## Apple Finder cheat sheet

## File and window related

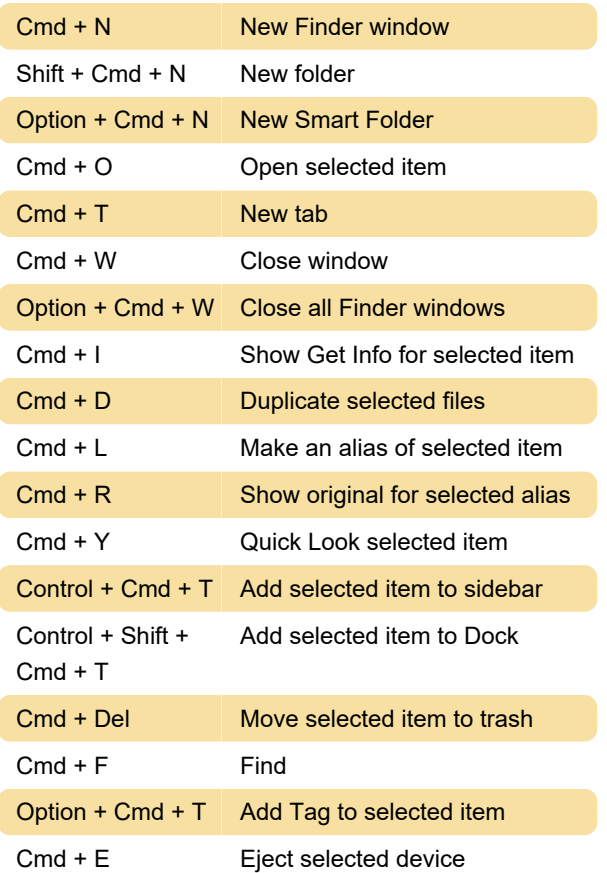

## Finder viewing options

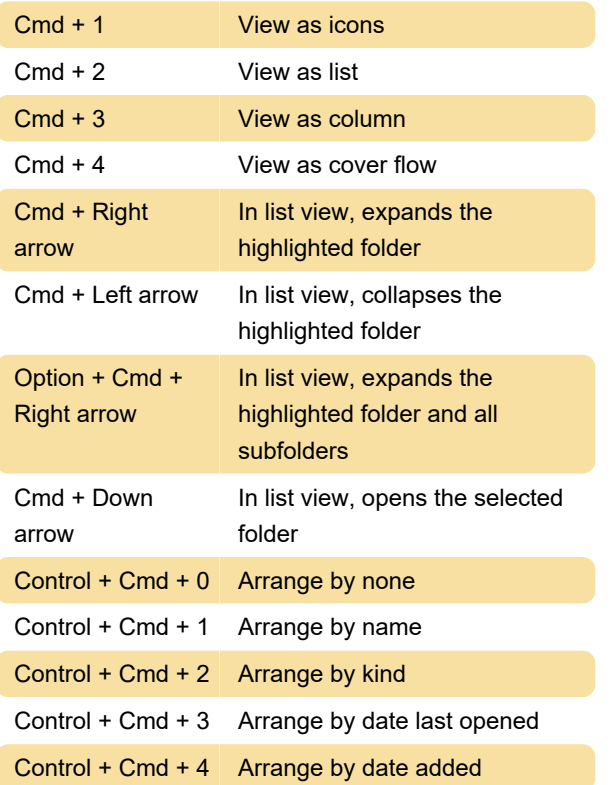

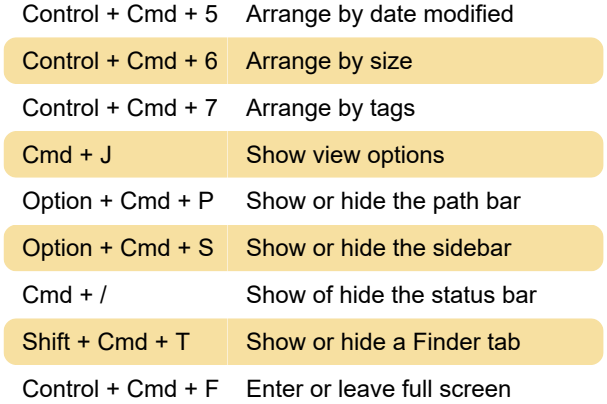

## Quick ways to navigate

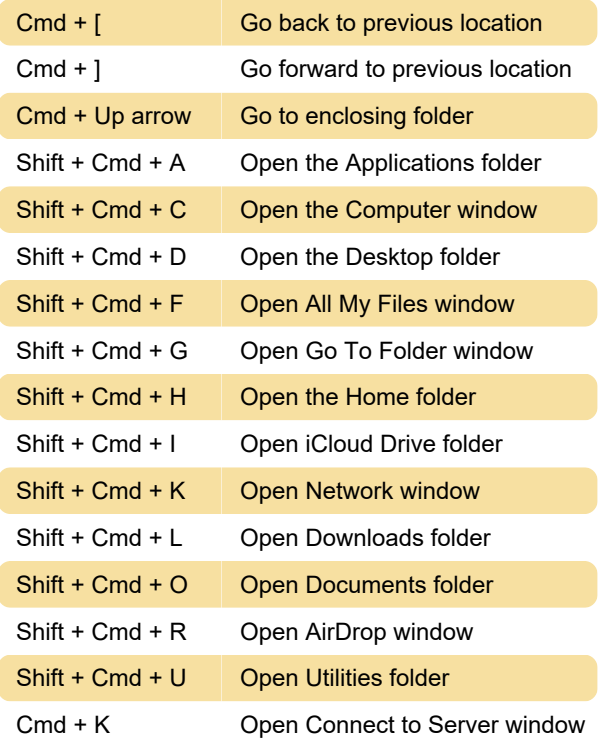

Last modification: 11/11/2019 8:10:21 PM

More information: [defkey.com/apple-finder](https://defkey.com/apple-finder-shortcuts)[shortcuts](https://defkey.com/apple-finder-shortcuts)

[Customize this PDF...](https://defkey.com/apple-finder-shortcuts?pdfOptions=true)